МІЖРЕГІОНАЛЬНА АКАДЕМІЯ УПРАВЛІННЯ ПЕРСОНАЛОМ

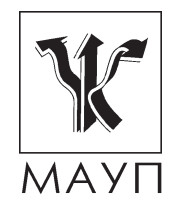

# **НАВЧАЛЬНА ПРОГРАМА дисципліни "INTERNET-ТЕХНОЛОГІЇ" (для бакалаврів, магістрів)**

Київ ДП «Видавничий дім «Персонал» 2012

Підготовлено доцентом кафедри інформатики та інформаційних технологій *В. М. Ахрамовичем*

Затверджено на засіданні кафедри інформатики та інформаційних технологій МАУП (протокол № 21 від 23.04.08)

Перезатверджено на засіданні кафедри прикладної математики та інформаційних технологій (протокол № 29 від 13.07.11)

*Схвалено Вченою радою Міжрегіональної Академії управління персоналом*

**Ахрамович В. М.** Навчальна програма дисципліни "Internet-технології" (для бакалаврів, магістрів). — К.: ДП «Вид. дім «Персонал», 2012. — 18 с.

Навчальна програма містить пояснювальну записку, тематичний план та зміст дисципліни "Internet-технології", теми контрольних робіт, питання для самоконтролю, список літератури.

> © Міжрегіональна Академія управління персоналом (МАУП), 2012 © ДП «Видавничий дім «Персонал», 2012

#### *ПОЯСНЮВАЛЬНА ЗАПИСКА*

Власне, Internet — це результат великої комп'ютерної програми Національного наукового фонду (NSF) США. Для проведення наукових досліджень Фонд організував у країні кілька центрів обчислень і оснастив їх суперкомп'ютерами. Для того щоб спеціалісти, зайняті у фундаментальних дослідженнях, могли використовувати їх обчислювальні потужності, центри об'єднали в єдину комп'ютерну мережу. Спочатку планувалося використовувати для цього ARPANET, але з різних причин адміністрація останньої не дозволила підключення університетів до оборонної мережі. Тоді Фонд створив свою власну мережу NSFNET, до якого було підключено тринадцять центрів, з'єднаних між собою високошвидкісними лініями зв'язку (волоконно-оптичними, мікрохвильовими, супутниковими). Для обміну інформацією було обрано розроблену в рамках проекту ARPANET єдину технологію міжмережного обміну, засновану на ряді спеціальних правил (протокол TCP/IP).

На початку 80-х років з'явилися нові мережі. Наприклад, мережа національного масштабу BITNET (Because It's Time Network — "тому що настав час") об'єднала академічні установи, а мережа CSNET (Computer Science Network) об'єднала дослідників з обчислювальної техніки і програмування. Спочатку вони не входили до Internet, але з часом були під'єднані до нього, що дало змогу користувачам цих мереж обмінюватись інформацією.

Так з'явилася мережа Internet у США. Нині до неї крім NSFNET входить ще кілька сотень різних мереж.

Згодом було створено національні мережі в інших країнах. Комп'ютерні мережі різних країн стали об'єднуватися і десь у 90-х роках виник Internet, що об'єднує тисячі різних мереж, розташованих у всьому світі. Для позначення складової мережі в англомовній літературі використовується термін "internet" (інтермережа). Кожна з її складових може будуватися з використанням різноманітних базових технологій — Erhernet, Token Ring, FDDI, але разом вони створюють спільну транспортну службу для обміну інформацією. Організація такої міжмережної взаємодії спирається на протокол TCP/IP.

На початку 90-х років Національний науковий фонд витрачав близько 24 млн доларів щорічно на підтримку NSFNET для дослідницьких і освітніх цілей. Швидке зростання Internet спричинило те, що уряд США не зміг оплачувати весь трафік. Сьогодні NSFNET є тільки частиною Internet. Приватні, комерційні, регіональні і міжнародні мережі, об'єднані між собою, створюють систему значно потужнішу, ніж її складові. На сьогодні уряди країн намагаються зменшити витрати на підтримку національних комп'ютерних мереж, тому підтримка Internet у робочому стані і його фінансування дедалі більше зосереджується у руках приватного сектора.

З 90-х років Internet став широко використовуватись з комерційного метою. Все більше бізнес-структур використовують мережу Internet для обміну даними з іншими підприємствами, а також для взаємодії з замовниками. Нині Internet об'єднує мільйони людей у розвинених країнах світу. До нього підключено корпорації, державні установи, освітні заклади. Приватні особи також отримують доступ до мережі: низькошвидкісний — з використанням комутованих телефонних систем і високошвидкісний — за допомогою кабельних модемів, супутників, ліній безпровідних технологій. Свідчення впливу Internet на суспільство можна зустріти в рекламних оголошеннях журналів і телебачення, в яких містяться посилання на Web-вузли Internet з додатковою інформацією про продукти і послуги рекламодавця.

Internet вплинув і на економіку, дав змогу приватним особам працювати вдома і змінив принцип ділового спілкування. До того ж, з'явилися нові галузі промисловості, пов'язані з розробкою мережних технологій, продуктів і послуг. Компанії почали залучати до роботи спеціалістів, які займаються плануванням, придбанням, установкою, експлуатацією і управлінням апаратними і програмними системами для локальних і об'єднаних мереж.

Internet як інтермережа складається з безлічі локальних мереж. Деякі з них можуть бути об'єднані між собою за допомогою мостів або комутаторів у територіальні чи розподілені мережі. Розподілені мережі світового масштабу називають також глобальними мережами.

Internet — це сукупність відомчих і регіональних мереж, він не має будь-якого керівного органу. Однак існує кілька організацій, які певною мірою координують роботу Internet, а також затверджують стандарти і рекомендації, що стосуються роботи мережі.

Напрям розвитку Internet в основному визначає ISOC — Internet Society (Товариство Internet), створене у 1992 р. Головне завдання Товариства — сприяти зростанню Internet і його доступності для користувачів. Воно, зокрема, затверджує стандарти, встановлює правила розподілу адрес. Протягом року ISOC проводить 5–6 міжнародних конференцій з проблем розвитку і функціонування Internet, найбільшого з мереж є INET. Докладніше про роботу Товариства можна дізнатися за адресою http: // info. isoc. org.

До складу ISOC входить IAB — Internet Architecture Board (рада з архітектури Internet), що об'єднує групу технічних радників з ISOC, відповідальних за розробку стандартів Internet і публікацію документів RFC, а також за ряд інших технічних питань розвитку Internet.

В рамках IAB (http: // www. iab. org, http: // isi. edu/div7/iab) працюють кілька підрозділів: IETF — Internet Engineering Task Force, IANA — Internet Assigned Number Autority та IRTF — Internet Research Task Force.

- • IETF вирішує технічні проблеми, пов'язані з розвитком Internet і відповідністю її протоколів існуючим завданням (http: // www. ietf. org).
- • IANA наглядає за непорушністю процесу адресації комп'ютерів в Internet (http: // www. iana. org/).
- IRTF координує всі дослідницькі проекти, пов'язані з майбутнім розвитком TCP/IP (http: // www. irtf. org)

IETF розробляє стандарти. Якщо виникає проблема, IETF формує робочу групу для її вивчення, складає доповідь або у вигляді рекомендації, що публікується, але не обов'язкова для застосування, або у вигляді пропозиції до IAB для прийняття стандарту.

Стандарти і рекомендації Internet оформляються у вигляді документів RFC (Request For Comments), кожному з них привласнюється порядковий номер незалежно від тематичної спрямованості. В подальшому цей документ з власним номером ніколи не поновлюється, а за внесення суттєвих змін до нього випускається вже як новий документ з порядковим номером RFC. Останні списки документів RFC можна переглянути за адресою http: // www. rfc-editor. org/isi. html.

Курс ґрунтується на знаннях, отриманих студентами під час вивчення курсів "Інформатика та комп'ютерна техніка", "Архітектура комп'ютерів", "Технології і засоби адміністрування комп'ютерних мереж" та ін. Його засвоєння сприятиме кращому розумінню предмета навчальних дисциплін "Методи та засоби комп'ютерних інформаційних технологій", "Технологія програмування та створення програмних продуктів","Організація баз даних та баз знань", "Програмне забезпечення автоматизованих систем", "Використання пакетів прикладних програм" та ін.

Мета дисципліни — надати студентам необхідні знання в галузі Інтернет-технологій, що необхідні для ефективної роботи в мережі, і допомогти в набутті практичних навичок користування сучасними програмними продуктами, призначеними для цього.

У результаті вивчення дисципліни студенти повинні ознайомитися з можливостями стандартних програм зі складу Windows, призначених для роботи в Internet, і сформувати практичні вміння та навички, необхідні для ефективного використання Internet у роботі за фахом.

Під час вивчення курсу передбачається систематична практична робота студентів за комп'ютерами як під керівництвом викладача, так і самостійно.

Передбачено постійний контроль у ході вивчення дисципліни (захист лабораторних робіт, опитування на лекціях) та періодичний контроль (контроль знань за кожним модулем, періодичні тестування, іспит з дисципліни).

### *ТЕМАТИЧНИЙ ПЛАН дисципліни "INTERNET-ТЕХНОЛОГІЇ"*

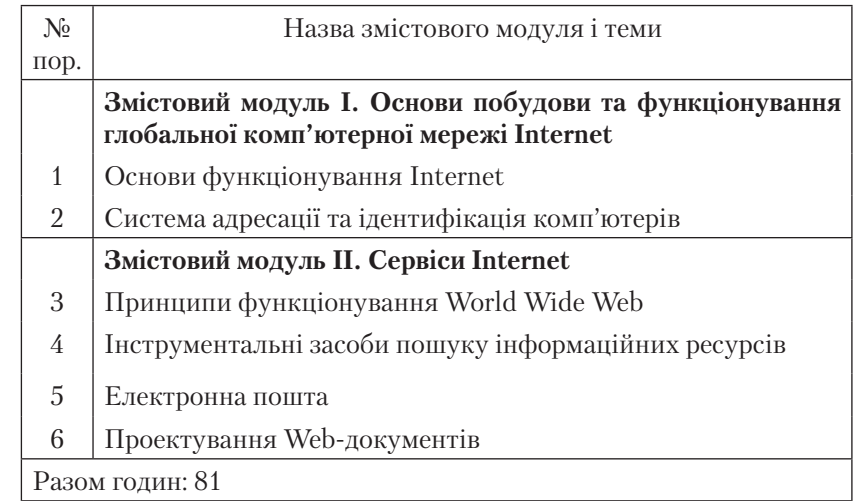

### *ЗМІСТ дисципліни "INTERNET-ТЕХНОЛОГІЇ"*

**Змістовий модуль I. Основи побудови та функціонування глобольної комп'ютерної мережі Internet**

#### *Тема 1. Основи функціонування Internet*

Загальна характеристика та історія розвитку глобальної комп'ютерної мережі Internet: передісторія, військові дослідження, наукові дослідження, комерціалізація Internet.

Архітектура та принципи функціонування Internet. Засоби доступу та підключення до Internet.

Адміністративний устрій Internet та організація роботи в Internet.

Базові поняття Internet: модель Internet. Основні компоненти протоколу TCP/IP і його ієрархічна архітектура. Коротка характеристика та призначення рівнів протоколу TCP/IP. Прикладні сервіси протоколу клієнт-сервер, протокол TCP/IP, адресація в Internet.

Протоколи TCP/IP — основа функціонування TCP/IP. *Література* [1; 2; 4; 5; 7–9; 11–18]

### *Тема 2. Система адресації та ідентифікація комп'ютерів*

Числові та символічні адреси. Принципи ідентифікації комп'ютерів з використанням ІР-адрес.

DNS-служба перетворення доменних імен комп'ютерів у ІР-адреси. Принципи, технологія та особливості функціонування служби DNS.

*Література* [1; 2; 4; 5; 7–9; 11–18]

#### **Змістовий модуль II. Сервіси Internet**

#### *Тема 3. Принципи функціонування World Wide Web*

Основні концепції побудови World Wide Web: програми браузери, гіпертекст і гіпермедія, мова HTML, гіпертекстові зв'язки, система адресації URL, протокол роботи HTTP, домашні сторінки.

Програми забезпечення доступу, перегляду та пошуку інформаційних ресурсів. Типи та порівняльна характеристика найрозповсюдженіших програм доступу та перегляду інформаційних ресурсів.

Система адресації з використанням універсального покажчика ресурсів (Uniform Resource Locator). Призначення та структура URL-адреси.

Основи інтерфейсу програми Microsoft Internet Explorer та структура елементів прикладного вікна програми. Типові операції роботи з гіпертекстовими документами: переміщення між документами; перегляд мультимедіа файлів; робота з файлами на локальному диску; використання навігації; створення списку найулюбленіших посилань. Види кодування web-сторінок та їх зміна.

*Література* [1–18]

### *Тема 4. Інструментальні засоби пошуку інформаційних ресурсів*

Класифікація пошукових сервісів Internet. Пошукові системи і каталоги. Пошукові машини, індекси пошукової бази даних та пошукові роботи. Типові алгоритми пошуку інформації та механізм роботи пошукової системи. Портали — новий ступінь інтеграції пошукових систем і каталогів.

Типи та порівняльна характеристика найрозповсюдженіших систем пошуку інформаційних ресурсів Internet: Alta Vista, Yahoo, Lycos, Rambler, МЕТА та ін. Функціональні можливості та методи роботи з метапошуковими системами локального базування.

*Література* [1; 2; 4–9; 11–14; 16; 18]

#### *Тема 5. Електронна пошта*

Принципи організації та функціонування електронної пошти, eMail-адресація. Протоколи SMTP, POP3, IMAP. Електронна пошта з Web-базуванням.

Основи інтерфейсу, структура елементів прикладного вікна та порядок роботи з поштовою програмою MS Outlook Express. Огляд інших популярних поштових програм (Eudora, The Bat! та ін.).

Засоби спілкування в Internet в режимі он-лайн. Особливості, призначення та відмінності он-лайн-режимів CHAT та ICQ.

Можливості програми MS NetMeeting з проведення ділових зустрічей. Засоби голосового спілкування, введення в Internet-телефонію.

*Література* [1; 2; 4–9; 11–14; 16; 18]

### *Тема 6. Проектування Web-документів*

Поняття Web-документа, його структура, складові та об'єкти. Класифікація Web-документів. Web-сторінка — основа гіпертекстового документа. Класифікація елементів сторінок та принципи розміщення інформації на Web-сторінках.

Мова гіпертекстової розмітки HTML — призначення, основні теги та семантика запису. Структура HTML-документа. Призначення та принципи формування МЕТА-тегів.

Елементи комп'ютерної графіки у Web-дизайні. Графічні файли форматів GIF та JPEG, їх призначення, властивості та відмінності. Графічна анімація. Застосування графічного редактора Adobe PhotoShop для роботи з Web-графікою.

Засоби пакета MS Office для створення Web-документів. Система візуального проектування та публікації Web-документів MS Front Page.

Нові технології в Web-дизайні: динамічна HTML (DHTML), каскадні таблиці стилів (CSS), векторна Web-графіка FLASH. Введення в мови програмування Web — VBscript, Java — script. *Література* [3; 6; 9; 10; 12; 17]

## *ВКАЗІВКИ ДО ВИКОНАННЯ КОНТРОЛЬНОЇ РОБОТИ*

Контрольна робота є складовою вивчення дисципліни.

Завдання підготовлені відповідно до курсу "Internet-технології" (для бакалаврів).

Мета — допомогти студентам засвоїти теоретичні знання, розвинути і удосконалити навички, необхідні для створення подання, обробки, виконання професійних функцій при використанні сучасних програмних та апаратних засобів для подальшої роботи з фаху.

Структура контрольної роботи:

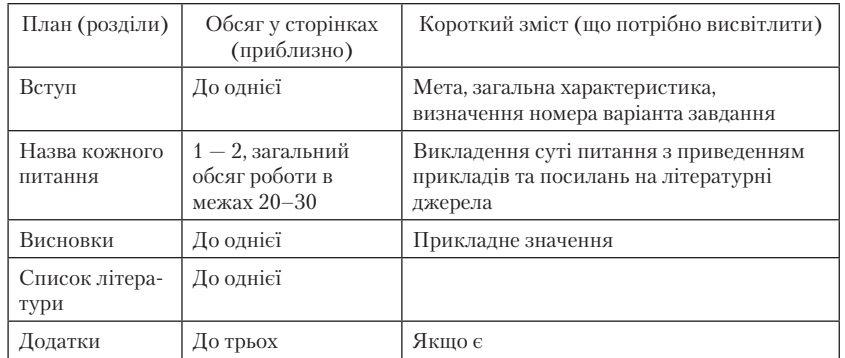

Загальний обсяг роботи не повинен перевищувати 20–30 сторінок машинописного тексту, через 2 інтервали, рукописне викладення тексту не повинно перевищувати 18–24 сторінок шкільного зошита.

Загалом текст друкується на стандартних аркушах паперу, зброшурованих у папку. Усі аркуші мають бути пронумеровані. На титульній сторінці необхідно вказати назву вищого навчального закладу, факультет, спеціальність, дисципліну, курс, групу, а також прізвище, ініціали та номер залікової книжки.

На першій сторінці необхідно навести розрахунок варіанта контрольної роботи та її питання, всі сторінки мають бути пронумеровані. На останній з них ставиться підпис виконавця і дата. У кінці роботи вміщується список використаної літератури. Зшита папка вкладається в поліетиленовий файл разом з дискетою повного тексту, графікою і т. п.

Студент повинен всебічно розкрити проблему, відповідаючи на всі питання як теоретичного плану, так і описати технологію розв'язання практичної задачі, якщо таке передбачено.

Відповіді на теоретичні питання потребують ретельної роботи з літературою. Крім виписок і конспектування літературних джерел, наприклад, Internet, студент має зробити висновки. Робота повинна бути виконана самостійно, однак з посиланнями на використану літературу. У висновках у цілому розглядаються питання економічної доцільності і практичного застосування сучасних інформаційних технологій та обчислювальної техніки в сфері Internet-технологій.

Кожен студент отримує окреме завдання згідно з варіантом *Z*, котрий обчислюється за формулою:

 $Z = \text{mod}_{10} (NZK + PR - 2000) + 1$ ,

де *NZK* — номер залікової книжки (студентського квитка);

*PR* — поточний рік отримання завдання.

Наприклад, *NZK* = 398, *PR* =2001, тоді

 $Z = \text{mod}_{10} (398+2001 - 2000) + 1 = \text{mod}_{10} (399) + 1 = 9 + 1 = 10.$ Отже, тут *Z*=10.

Для довідки:  $\operatorname{\mathsf{mod}}_{\mathsf a}$   $\mathsf b$  дорівнює залишку від ділення  $\mathsf b$  на а.

Увага! Неправильно оформлена робота повертається без перевірки на дооформлення. Робота, виконана не за своїм варіантом, підлягає переробці.

## *ТЕМИ КОНТРОЛЬНОЇ РОБОТИ*

#### **Варіант 1**

- 1. Загальна характеристика та історія розвитку глобальної комп'ютерної мережі Internet: передісторія, військові дослідження, наукові дослідження, комерціалізація Internet.
- 2. Програми забезпечення доступу, перегляду та пошуку інформаційних ресурсів.
- 3. Засоби спілкування в Internet в режимі он-лайн. Особливості, призначення та відмінності он-лайн-режимів CHAT та ICQ.

## **Варіант 2**

- 1. Архітектура та принципи функціонування Internet.
- 2. Числові та символічні адреси. Принципи ідентифікації комп'ютерів з використанням ІР-адрес.
- 3. Типові операції роботи з гіпертекстовими документами: переміщення між документами; перегляд мультимедіа файлів; робота з файлами на локальному диску; використання навігації; створення списку найулюбленіших посилань.

## **Варіант 3**

- 1. Засоби доступу та підключення до Internet.
- 2. Основні концепції побудови World Wide Web: програми браузери, гіпертекст і гіпермедія, мова HTML, гіпертекстові зв'язки, система адресації URL, протокол роботи HTTP, домашні сторінки.
- 3. Призначення та принципи формування МЕТА-тегів.

## **Варіант 4**

- 1. Адміністративний устрій Internet та організація роботи в Internet.
- 2. Призначення та структура URL-адреси.
- 3. Функціональні можливості та методи роботи з метапошуковими системами локального базування.

### **Варіант 5**

- 1. Основні компоненти протоколу TCP/IP та його ієрархічна архітектура.
- 2. Класифікація пошукових сервісів Internet.
- 3. Принципи організації та функціонування електронної пошти, eMail-адресація.

### **Варіант 6**

- 1. Коротка характеристика та призначення рівнів протоколу TCP/ IP.
- 2. Пошукові системи і каталоги.
- 3. Основи інтерфейсу, структура елементів прикладного вікна та порядок роботи з поштовою програмою MS Outlook Express.

## **Варіант 7**

- 1. Прикладні сервіси протоколу клієнт-сервер, протокол TCP/IP, адресація в Internet.
- 2. Типові алгоритми пошуку інформації та механізм роботи пошукової системи.
- 3. Поняття Web-документа, його структура, складові та об'єкти.

# **Варіант 8**

- 1. DNS-служба перетворення доменних імен комп'ютерів у ІР-адреси.
- 2. Пошукові машини, індекси пошукової бази даних та пошукові роботи.
- 3. Засоби голосового спілкування, введення в Internet-телефонію.

## **Варіант 9**

- 1. Принципи, технологія та особливості функціонування служби DNS.
- 2. Типи та порівняльна характеристика найрозповсюдженіших програм доступу та перегляду інформаційних ресурсів.
- 3. Можливості програми MS NetMeeting з проведення ділових зустрічей.

## **Варіант 10**

- 1. Система адресації з використанням універсального покажчика ресурсів (Uniform Resource Locator).
- 2. Основи інтерфейсу програми Microsoft Internet Explorer та структура елементів прикладного вікна програми.
- 3. Огляд інших популярних поштових програм (Eudora, The Bat! та ін.).

## *ПИТАННЯ ДЛЯ САМОКОНТРОЛЮ*

- 1. Загальна характеристика та історія розвитку глобальної комп'ютерної мережі Internet: передісторія, військові дослідження, наукові дослідження, комерціалізація Internet.
- 2. Архітектура та принципи функціонування Internet.
- 3. Засоби доступу та підключення до Internet.
- 4. Адміністративний устрій Internet та організація роботи в Internet.
- 5. Основні компоненти протоколу TCP/IP та його ієрархічна архітектура.
- 6. Коротка характеристика та призначення рівнів протоколу TCP/ IP.
- 7. Прикладні сервіси протоколу клієнт-сервер, протокол TCP/IP, адресація в Internet.
- 8. Числові та символічні адреси. Принципи ідентифікації комп'ютерів з використанням ІР-адрес.
- 9. DNS-служба перетворення доменних імен комп'ютерів у ІР-адреси.
- 10. Принципи, технологія та особливості функціонування служби DNS.
- 11. Основні концепції побудови World Wide Web: програми браузери, гіпертекст і гіпермедія, мова HTML, гіпертекстові зв'язки, система адресації URL, протокол роботи HTTP, домашні сторінки.
- 12. Програми забезпечення доступу, перегляду та пошуку інформаційних ресурсів.
- 13. Типи та порівняльна характеристика найрозповсюдженіших програм доступу та перегляду інформаційних ресурсів.
- 14. Система адресації з використанням універсального покажчика ресурсів (Uniform Resource Locator).
- 15. Призначення та структура URL-адреси.
- 16. Основи інтерфейсу програми Microsoft Internet Explorer та структура елементів прикладного вікна програми.
- 17. Типові операції роботи з гіпертекстовими документами: переміщення між документами; перегляд мультимедіа файлів; робота з файлами на локальному диску.
- 18. Типові операції роботи з гіпертекстовими документами: використання навігації; створення списку найулюбленіших посилань.
- 19. Види кодування Web-сторінок та їх зміна.
- 20. Класифікація пошукових сервісів Internet.
- 21. Пошукові системи і каталоги.
- 22. Пошукові машини в Internet.
- 23. Індекси пошукової бази даних та пошукові роботи в Internet.
- 24. Типові алгоритми пошуку інформації та механізм роботи пошукової системи.
- 25. Портали новий ступінь інтеграції пошукових систем і каталогів.
- 26. Типи та порівняльна характеристика найрозповсюдженіших систем пошуку інформаційних ресурсів Internet: Alta Vista, Yahoo, Lycos, Rambler, МЕТА та інші.
- 27. Функціональні можливості та методи роботи з метапошуковими системами локального базування.
- 28. Принципи організації та функціонування електронної пошти, eMail-адресація.
- 29. Протоколи SMTP.
- 30. Протоколи POP3.
- 31. Основи інтерфейсу, структура елементів прикладного вікна та порядок роботи з Internet Explorer.
- 32. Протоколи IMAP.
- 33. Електронна пошта з Web-базуванням.
- 34. Основи інтерфейсу, структура елементів прикладного вікна та порядок роботи з поштовою програмою MS Outlook Express.
- 35. Огляд інших популярних поштових програм (Eudora, The Bat! та ін.).
- 36. Засоби спілкування в Internet в режимі он-лайн.
- 37. Особливості, призначення он-лайн-режиму CHAT.
- 38. Особливості, призначення он-лайн-режиму ICQ.
- 39. Можливості програми MS NetMeeting з проведення ділових зустрічей.
- 40. Засоби голосового спілкування.
- 41. Введення в Internet-телефонію.
- 42. Поняття Web-документа, його структура, складові.
- 43. Об'єкти Web-документа.
- 44. Класифікація Web-документів. Web-сторінка основа гіпертекстового документа.
- 45. Класифікація елементів сторінок та принципи розміщення інформації на Web-сторінках.
- 46. Мова гіпертекстової розмітки HTML призначення.
- 47. Мова гіпертекстової розмітки HTML основні теги та семантика запису.
- 48. Структура HTML-документа.
- 49. Призначення та принципи формування МЕТА-тегів.
- 50. Елементи комп'ютерної графіки у Web-дизайні.
- 51. Графічні файли форматів GIF та JPEG, їх призначення, властивості та відмінності.
- 52. Графічна анімація для роботи з Web-графікою.
- 53. Застосування графічного редактора Adobe PhotoShop для роботи з Web-графікою.
- 54. Засоби пакета MS Office для створення Web-документів.
- 55. Система візуального проектування та публікації Web-документів MS Front Page.
- 56. Нові технології в Web-дизайні, динамічна HTML (DHTML).
- 57. Каскадні таблиці стилів (CSS) у Web-дизайні.
- 58. Векторна Web-графіка FLASH.
- 59. Введення в мову програмування Web Vbscript.
- 60. Введення в мову програмування Java script.

### *СПИСОК ЛІТЕРАТУРИ*

#### *Основна*

- 1. *Гусев В. С.* Освоение Internet.: Самоучитель. М.: Вильямс, 2003.
- 2. *Олифер В. Г., Олифер Н. А.* Компьютерные сети: Принципы, технологии, протоколы. — СПб.: Питер, 2001.
- 3. *Дейтел Х. М*. Как программировать для Internet & WWW. М.: Бином, 2002.
- 4. *Тарнавський Ю. А.* Internet-технології: Конспект лекцій. К.: МАУП, 2004.

#### *Додаткова*

- 5. *Глушаков С. В.* Работа в сети Internet. (Front Page 2000) М.: Фолио, 2001.
- 6. *Грей Д.* Как сделать красиво в Интернете. СПб.: Символ-Плюс, 1998.
- 7. *Денисов А.* Microsoft Internet Explorer 5. СПб.: Питер, 2000.
- 8. *Коркин И. Б.* Самоучитель Microsoft Internet Explorer 6.0. (Outlook Express) — М.: BHV, 2002.
- 9. *Левин Дж. и др.* Internet для "чайников". К.: Диалектика, 1997.
- 10. *Метьюс М., Полсен Э.* Front Page 2000: полное руководство. К.: BHV, 2000.
- 11. *Милославская Н. Г.* Интрасети: доступ в Internet, защита. М.: ЮНИТИ-ДАНА, 2000.
- 12. *Симонович С. В.* Internet.: Лаборатория мастера. М.: АСТ-ПРЕСС, 2000.
- 13. *Соломенчук В.* Интернет: Краткий курс. СПб.: Питер, 2000.
- 14. *Хан Х.* Желтые страницы Internet & Web: Международные ресурсы. — СПб.: Питер, 1998.
- 15. *Хелеби С*. Принципы маршрутизации в Internet. М.: Вильямс, 2001.
- 16. *Хоффман П.* Internet. К.: Диалектика, 1995.
- 17. *Шафран Э.* Создание Web-страниц: Самоучитель. СПб.: Питер, 2000.
- 18. *Якушина Е. В.* Internet для школьников и начинающих пользователей. — К.: ГИППВ, 1998.

#### *ЗМІСТ*

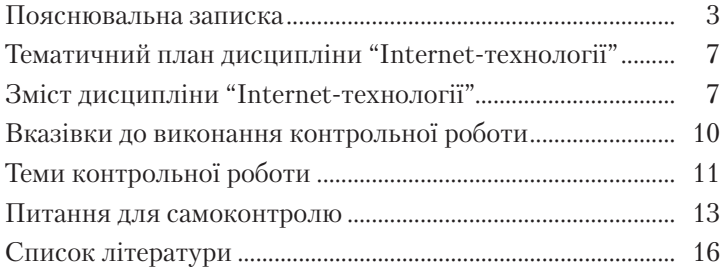

Відповідальний за випуск *А. Д. Вегеренко* Редактор *О. М. Коваленко*

Комп'ютерне верстання *А. М. Голянда, О. М. Бабаєва*

### Зам. № ВКЦ-4048

Формат 60 84/16. Папір офсетний. Друк ротаційний трафаретний.

Ум. друк. арк. 0,93. Обл.-вид. арк. 0,82. Наклад 50 пр. Міжрегіональна Академія управління персоналом (МАУП) 03039 Київ-39, вул. Фрометівська, 2, МАУП ДП «Видавничий дім «Персонал» 03039 Київ-39, просп. Червонозоряний, 119, літ. ХХ *Свідоцтво про внесення до Державного реєстру суб'єктів видавничої справи ДК № 3262 від 26.08.2008* Надруковано в друкарні ДП «Видавничий дім «Персонал»